# TD3 : Consommation de protéines en Europe

## 1 Consommation de protéines en Europe

On considère des données qui concernent la consommation de protéines dans différents pays d'Europe en 1973. Les pays sont : Albanie (al), Autriche (at), Belgique (be), Bulgarie (bg), Suisse (ch), Tchécoslovaquie (cz), République Démocratique d'Allemagne (dd), République Fédérale d'Allemagne (de), Danemark (dk), Espagne (es), Finlande (fi), France (fr), Grèce (gr), Hongrie (hu), Irlande (ie), Italie (it), Pays bas (n1), Norvège (no), Pologne (p1), Portugal (pt), Roumanie (ro), Russie (ru), Su`ede (se), Royaume Uni (uk), Yougoslavie (yu).

Les sources de protéines sont : viande rouge (VROU), viande blanche (VBLA), œufs (OEUF), lait (LAIT), poisson (POISS), céréales (CERE), amidon (AMID), légumes secs, noix et graines (NOIX), fruits et légumes (FRLEG). Ces données ont été collectées en pleine guerre froide ; on ajoute une variable EST qui vaut 1 pour les pays du « bloc de l'Est ».

On donne ci-dessous le tableau de données brutes, la matrice des corrélations et la représentation des 4 paires de variables (VBLA, OEUF), (POISS, FRLEG), (OEUF, CERE) et (OEUF, FRLEG).

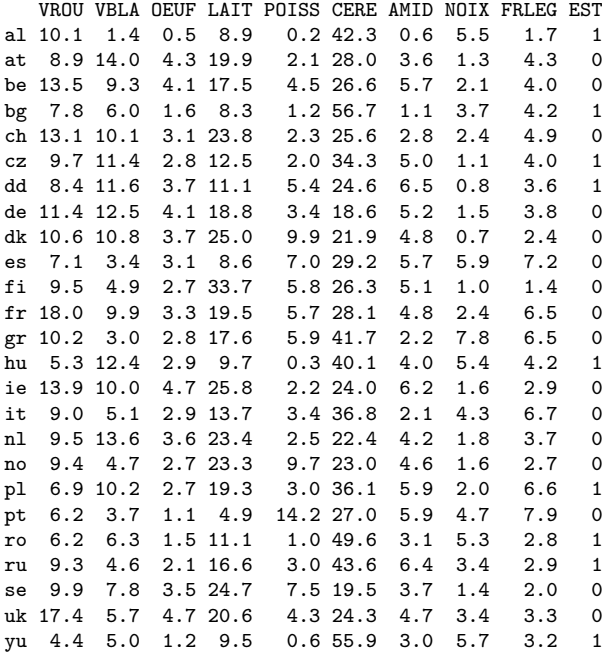

 $Corr\'e lations$ 

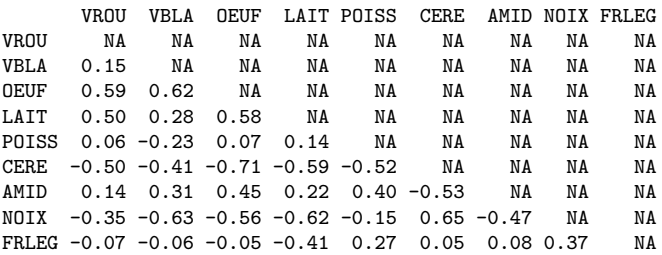

Représentation de paires

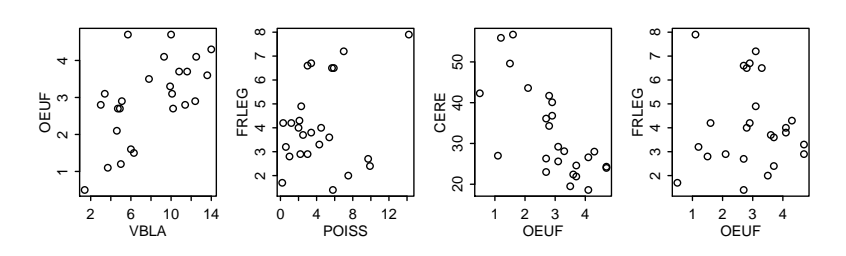

## 1.1 Premier regard sur les données

**Question 1** Il y a toute un partie de données qui sont manquantes dans la matrice de corrélation (marquées NA). Expliquez comment on peut les retrouver.

**Question 2** Quelles sont les variables qui sont particulièrement corrélées ou décorrélées ?

Question 3 Pour chacun des couples (VBLA, OEUF), (POISS, FRLEG), (OEUF, CERE) et (OEUF, FRLEG), commentez la répartition des valeurs, identifiez les éventuels individus « anormaux » et expliquez le lien avec les corrélations mesurées.

## 1.2 Analyse en composante principale

On met pour l'instant de côté la variable EST. On obtient les données suivantes par ACP sur les données centrées-réduites sur les variables restantes : valeurs propres, corrélations avec les 5 premiers axes, valeurs test pour les 5 premiers axes, coordonnées des individus sur les 5 premiers axes, et enfin que la qualité de leur représentation par les 5 premiers axes principaux (en %).

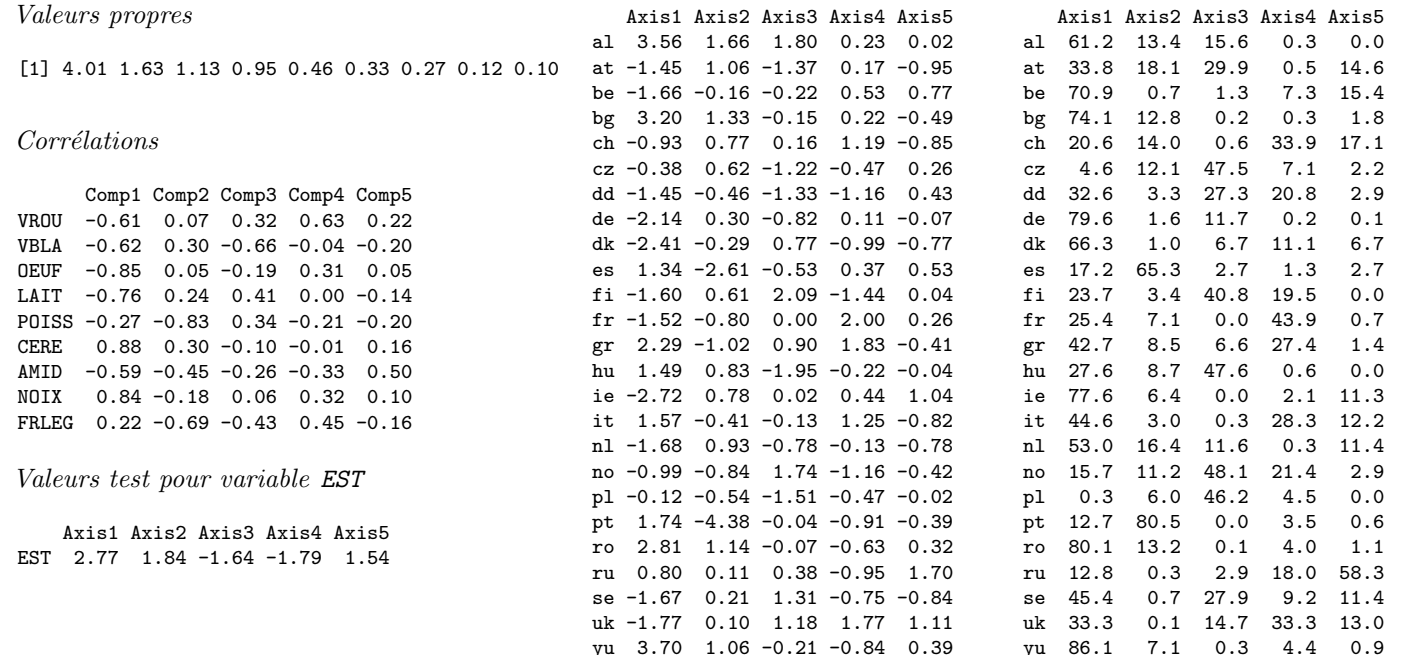

Question 4 Commentez la répartition de l'inertie : combien d'axes principaux voudrait-t-on retenir? quelle alors est la qualité *alobale de représentation?* 

Question 5 Quelles sont les sources de protéines qui déterminent les axes que l'on retient? Précisez les critères utilisés. Y  $a-t$ -il un effet de taille?

Question 6 Quels sont les pays d'Europe qui déterminent les axes que l'on retient ? Précisez les critères utilisés.

Question 7 Comment peut-on interpréter les axes à partir des deux questions précédentes ?

**Question 8** Quels sont les cinq pays dont la qualité de représentation est mauvaise sur l'espace propre retenu? Précisez les critères utilisés.

**Question 9** Oue peut-on dire du Portugal? Calculer sa contribution à l'axe qui nous intéresse et donner des pistes sur la manière dont on aurait pu le traiter. Peut-on dire qu'il n'a pas sa place dans l'analyse?

#### Variable supplémentaire : le bloc de l'est 1.3

Comme il a été dit en introduction, ces variables on été mesurées en pleine guerre froide. Il parait donc intéressant de regarder ce que l'on peut dire du bloc des pays de l'est (variable EST). Pour cela on utilise les valeurs test données plus haut.

Question 10 Avez vous toutes les données nécessaires dans cet énoncé pour le calcul des valeurs test? Détaillez.

**Question 11** Les conditions d'utilisation des valeurs test sont elles réunies? En laissant de coté les problèmes éventuels, expliquez ce que les valeurs test nous apprennent.

#### $\overline{2}$ Variables liées et valeurs propres

On cherche à montrer qu'à chaque fois que des variables sont liées par une relation linéaire, l'analyse en composante principale des données correspondantes produit une valeur propre nulle. On considère pour cela une table  $\mathbf{X} = (x_i^j)$  de données avec *n* individus et *p* variables, munie d'une matrice de poids  $D_p$ . On note Y la matrice des variables centrées et  $V = Y'D_pY$ la matrice de variance-covariance. On effectue une ACP sur ces données en utilisant une métrique  $\mathbf{M} = \text{diag}(m_1, \ldots, m_n)$ .

**Question 12** On suppose qu'il existe des coefficients non tous nuls  $w_1, \ldots, w_p$  et  $w_0$  tels que, pour tout i,

$$
w_1x_i^1 + w_2x_i^2 + \ldots + w_px_i^p = w_0.
$$

Montrer que l'ACP possède un axe propre a associé à une valeur propre nulle, c'est-à-dire satisfaisant  $\mathbf{V}\mathbf{M}\mathbf{a} = \mathbf{0}$ .